## 2.利用者登録手順

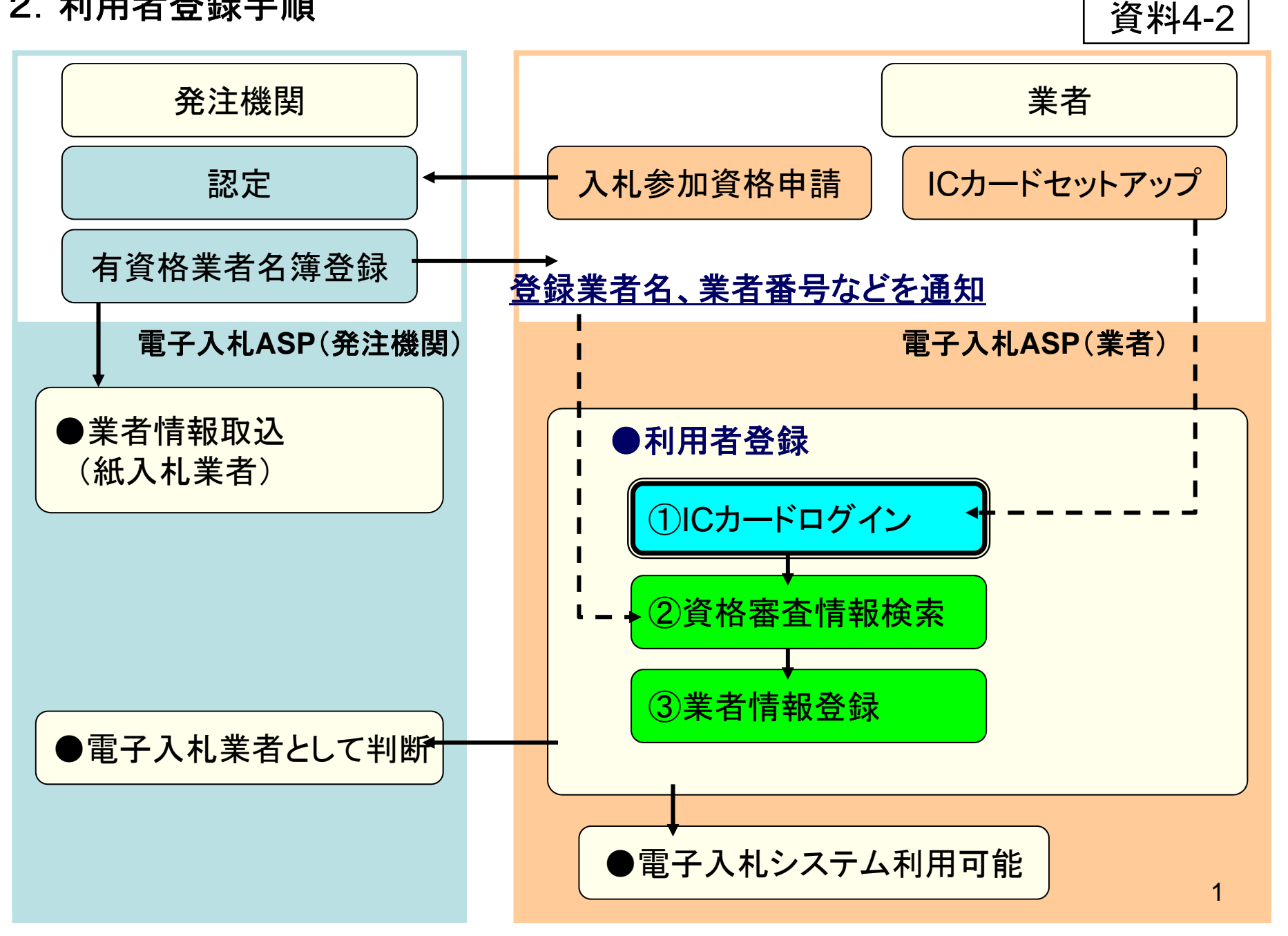

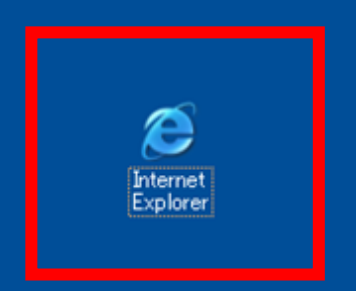

 $74 - 24$ 

 $\frac{1}{\epsilon}$ 

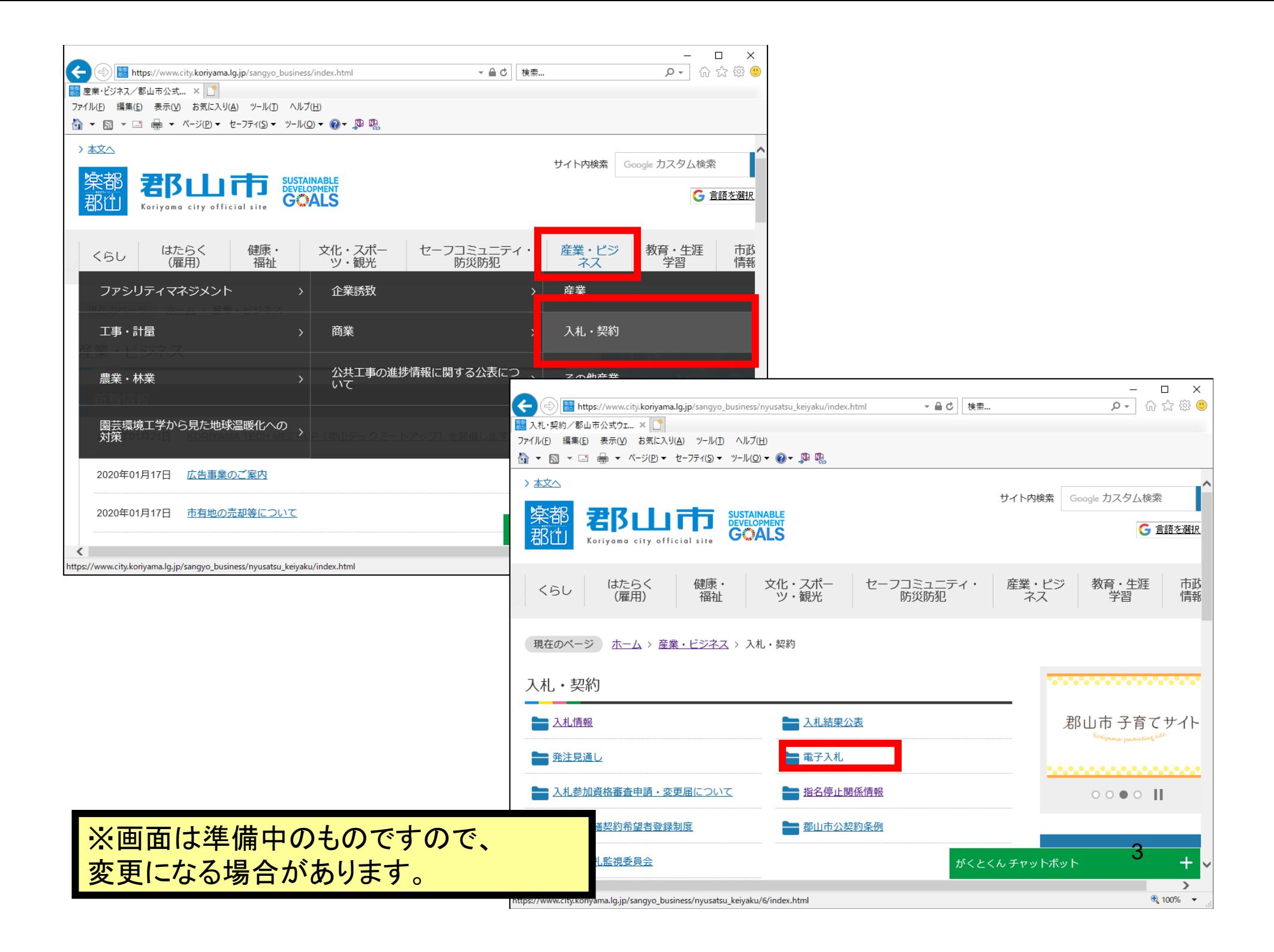

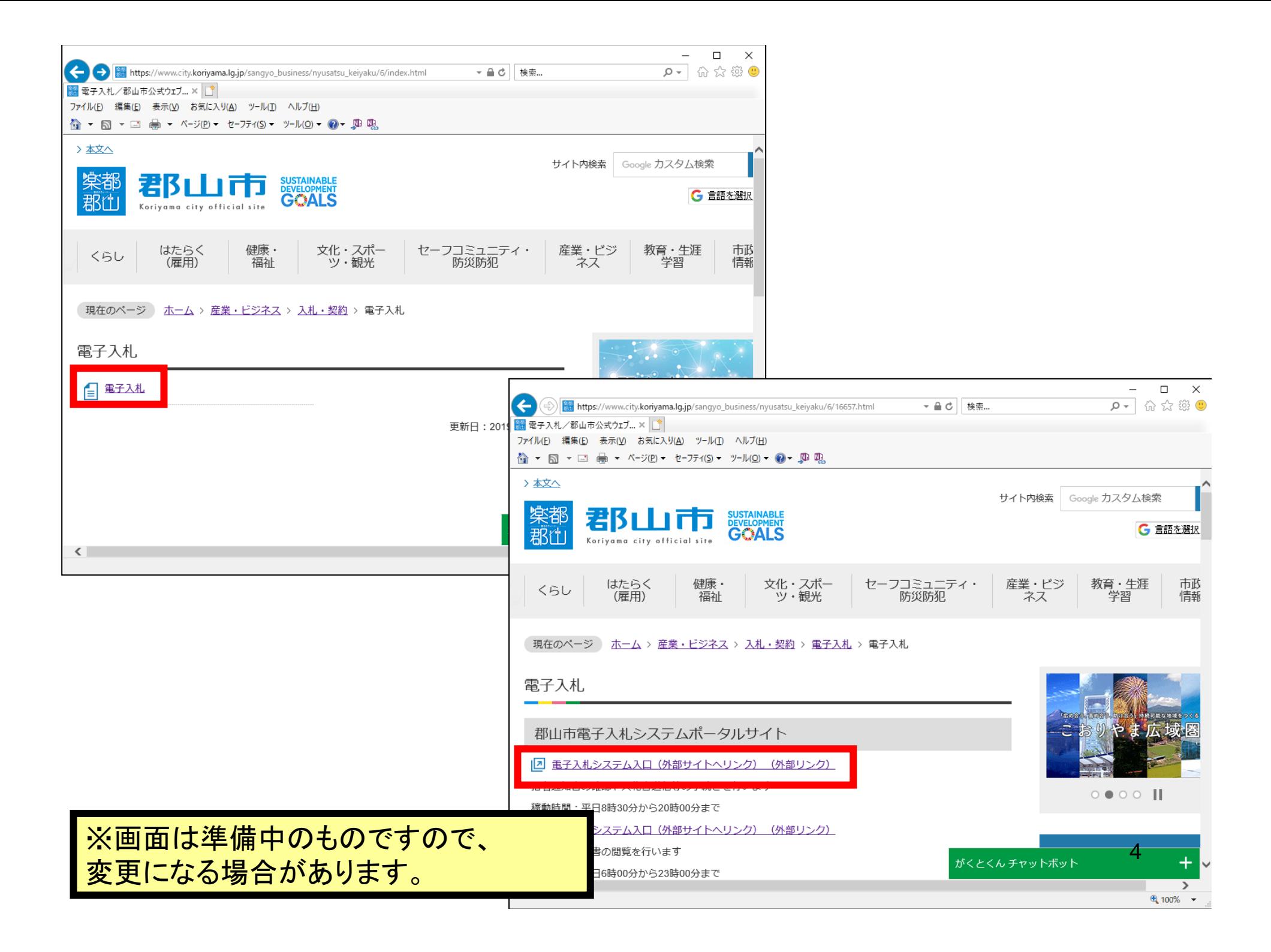

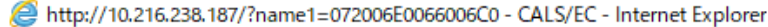

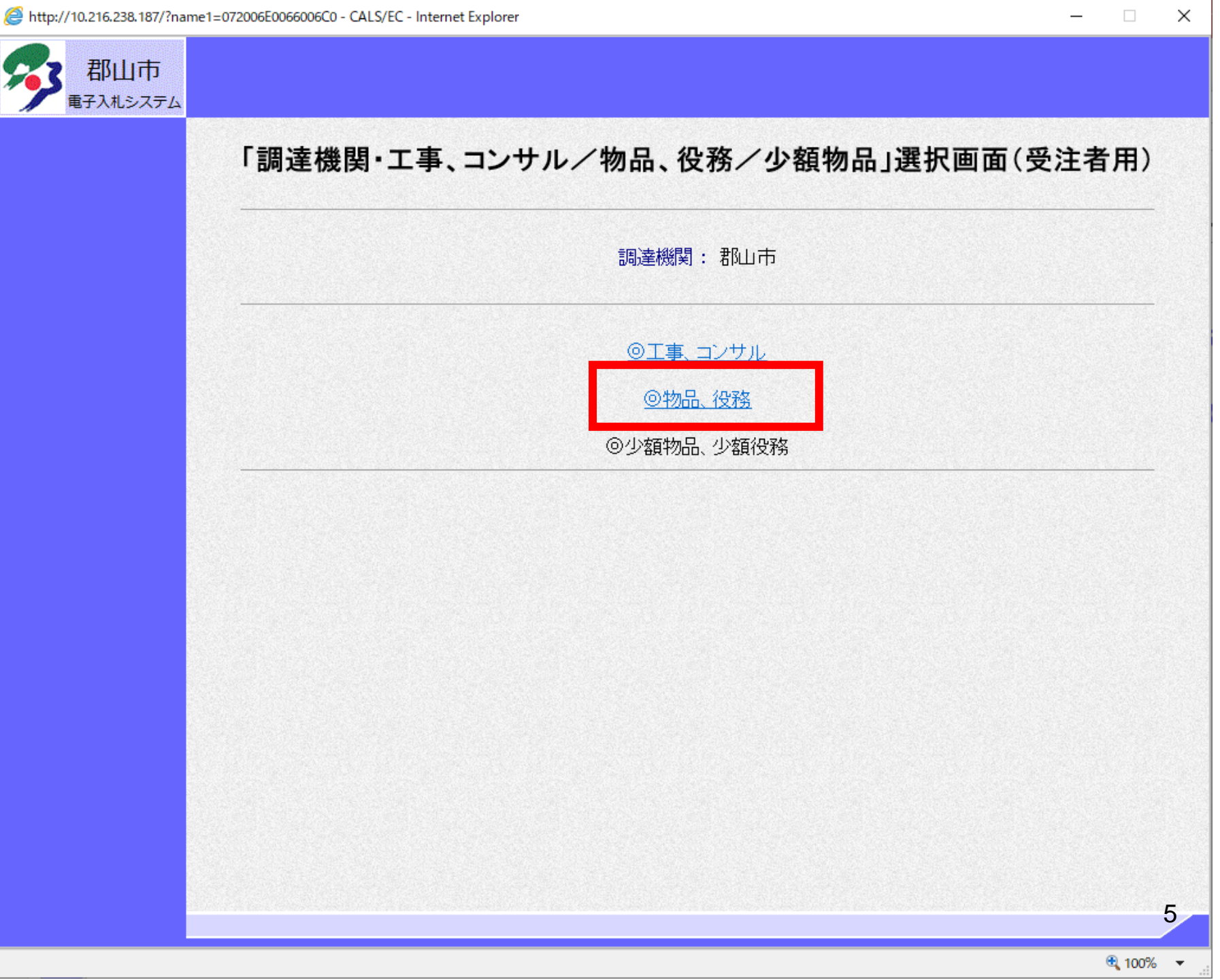

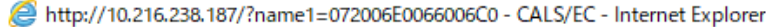

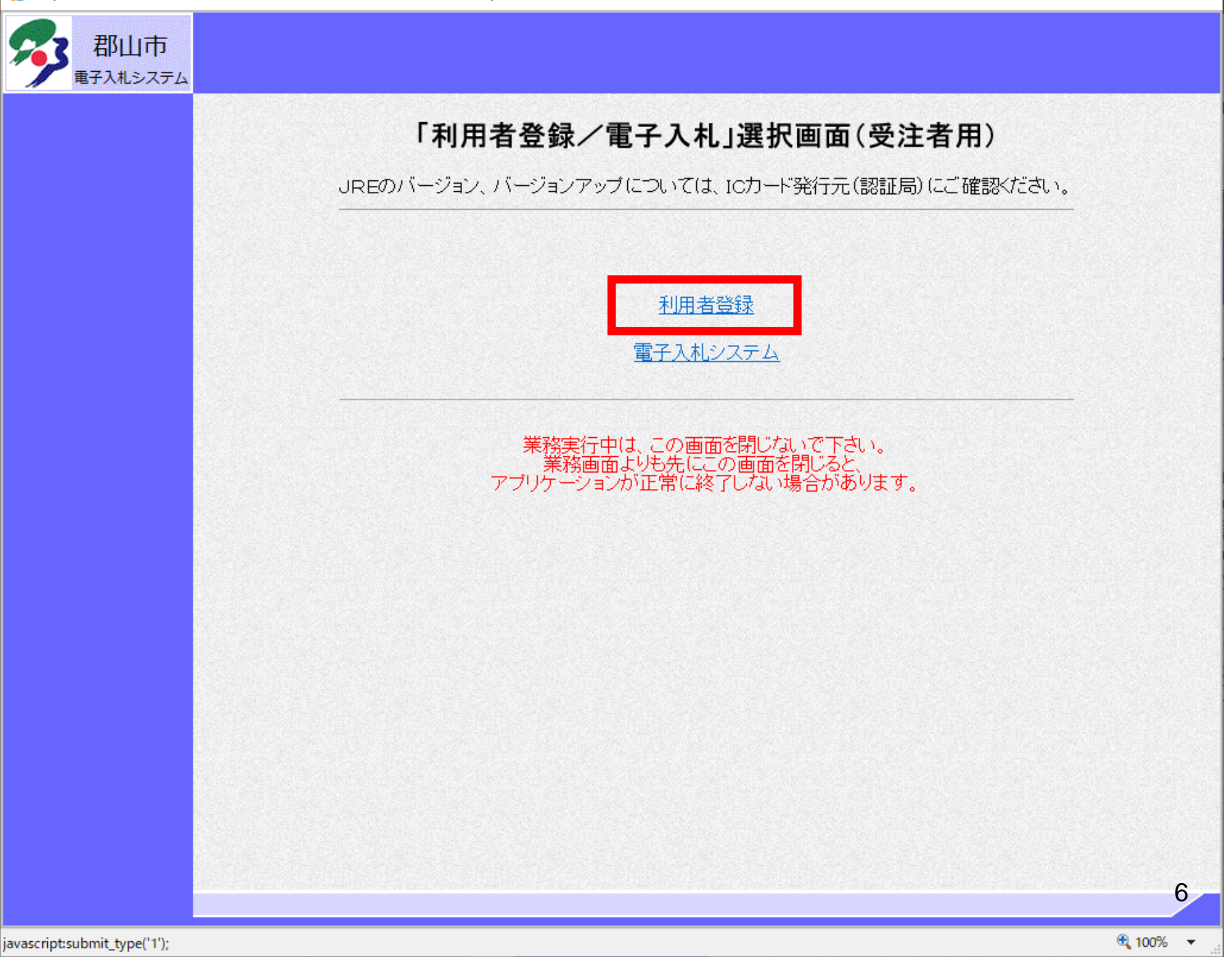

 $\Box$  $\times$ 

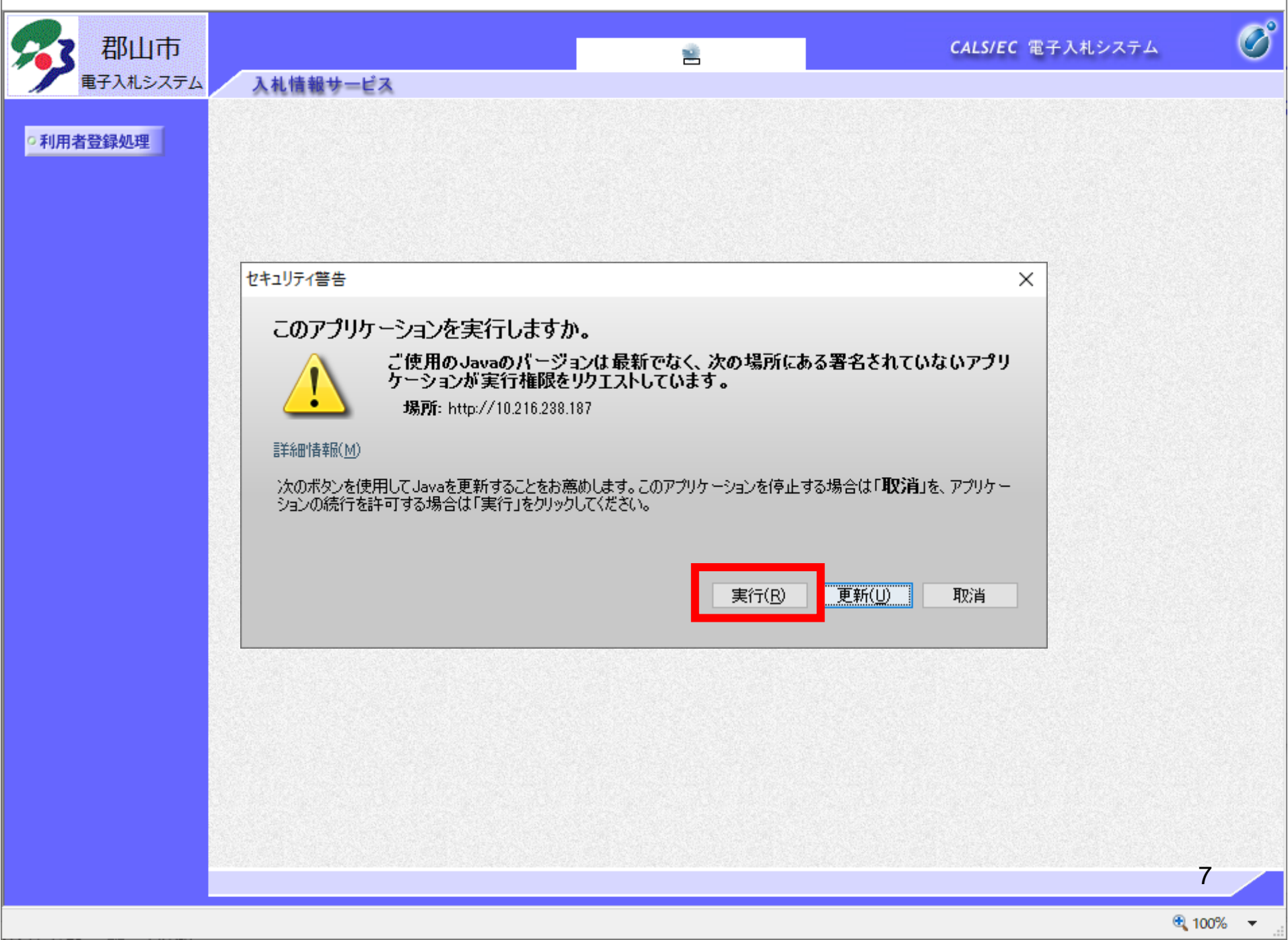

 $\Box$ 

 $-$ 

 $\times$ 

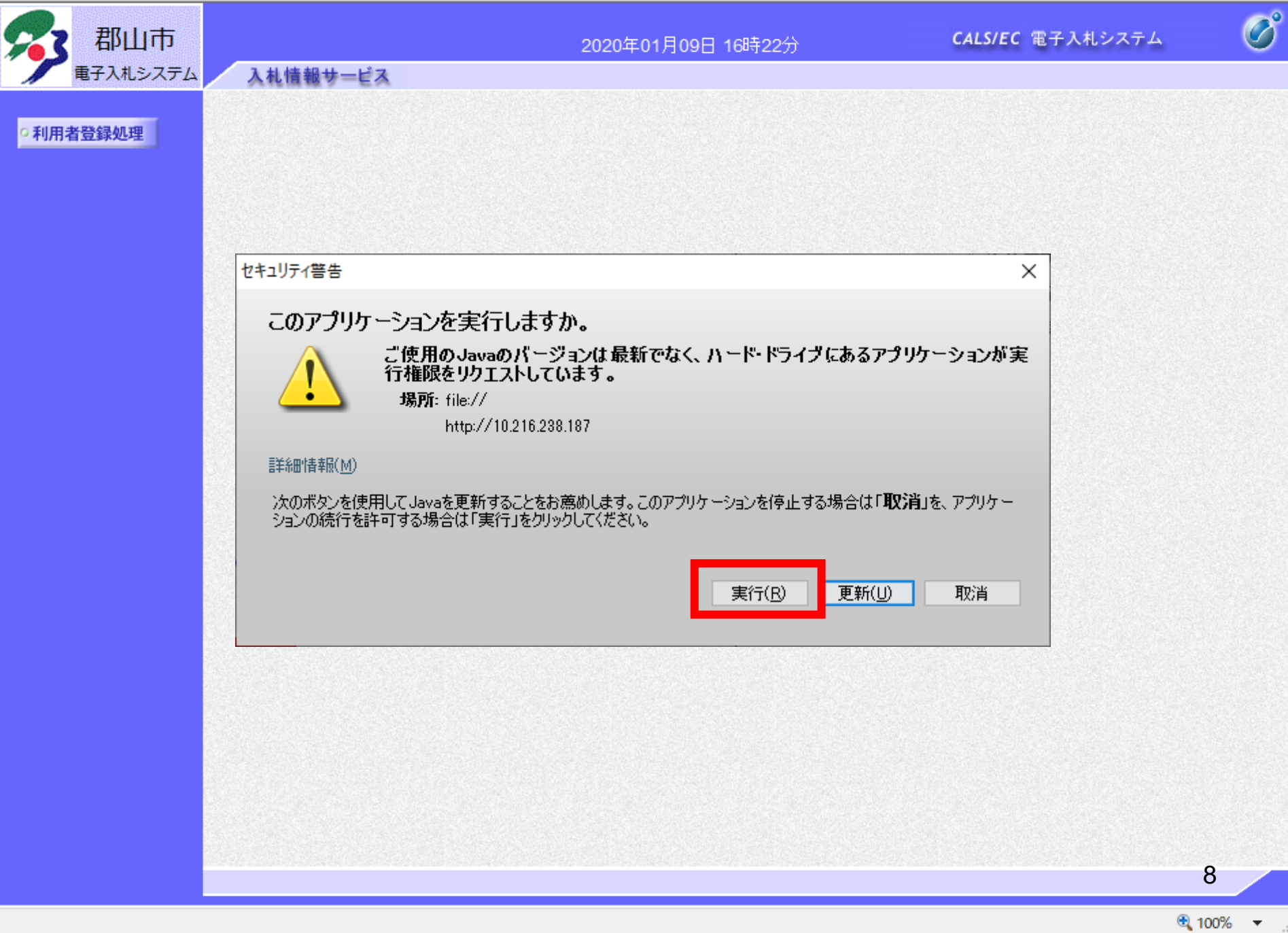

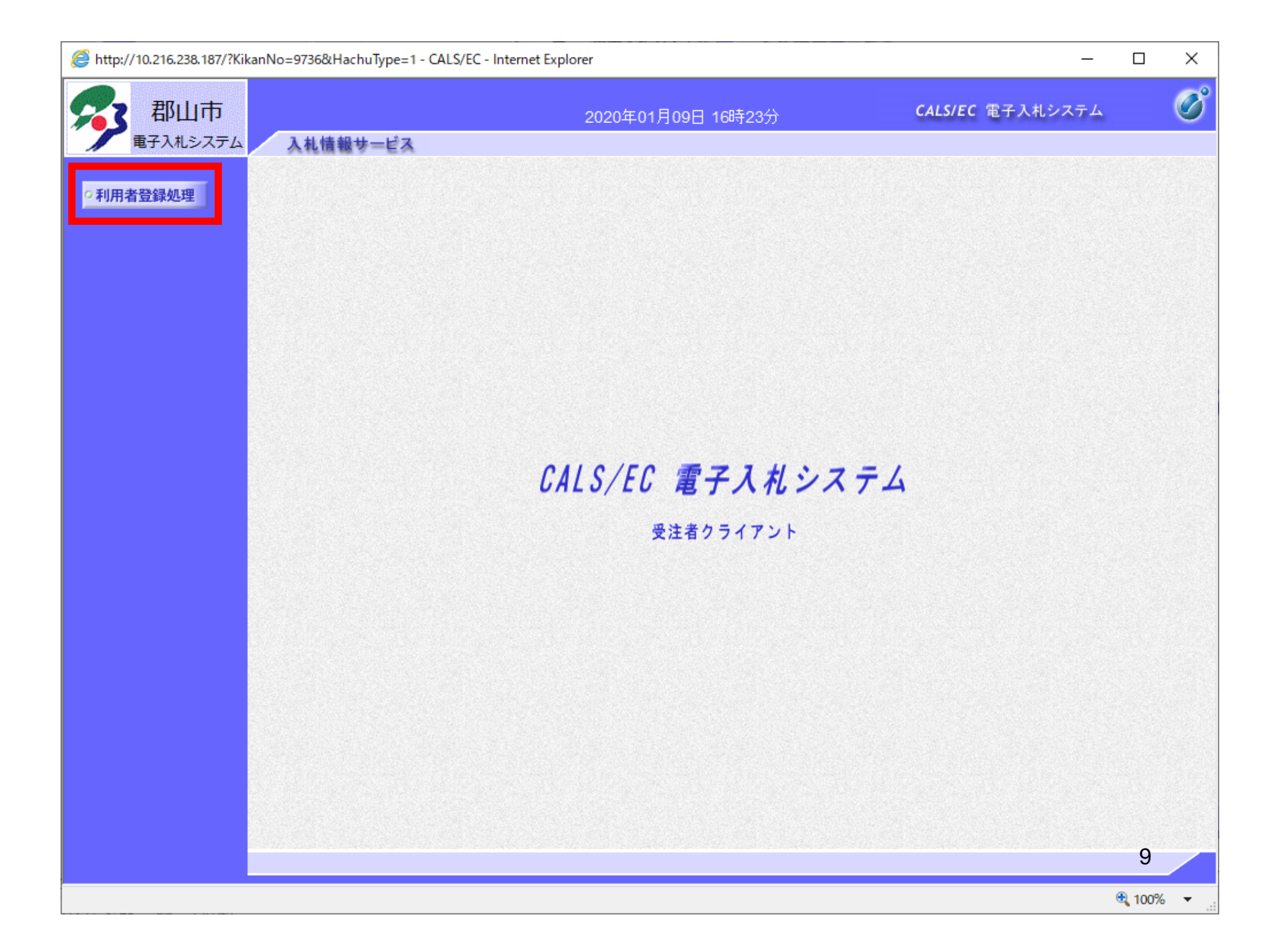

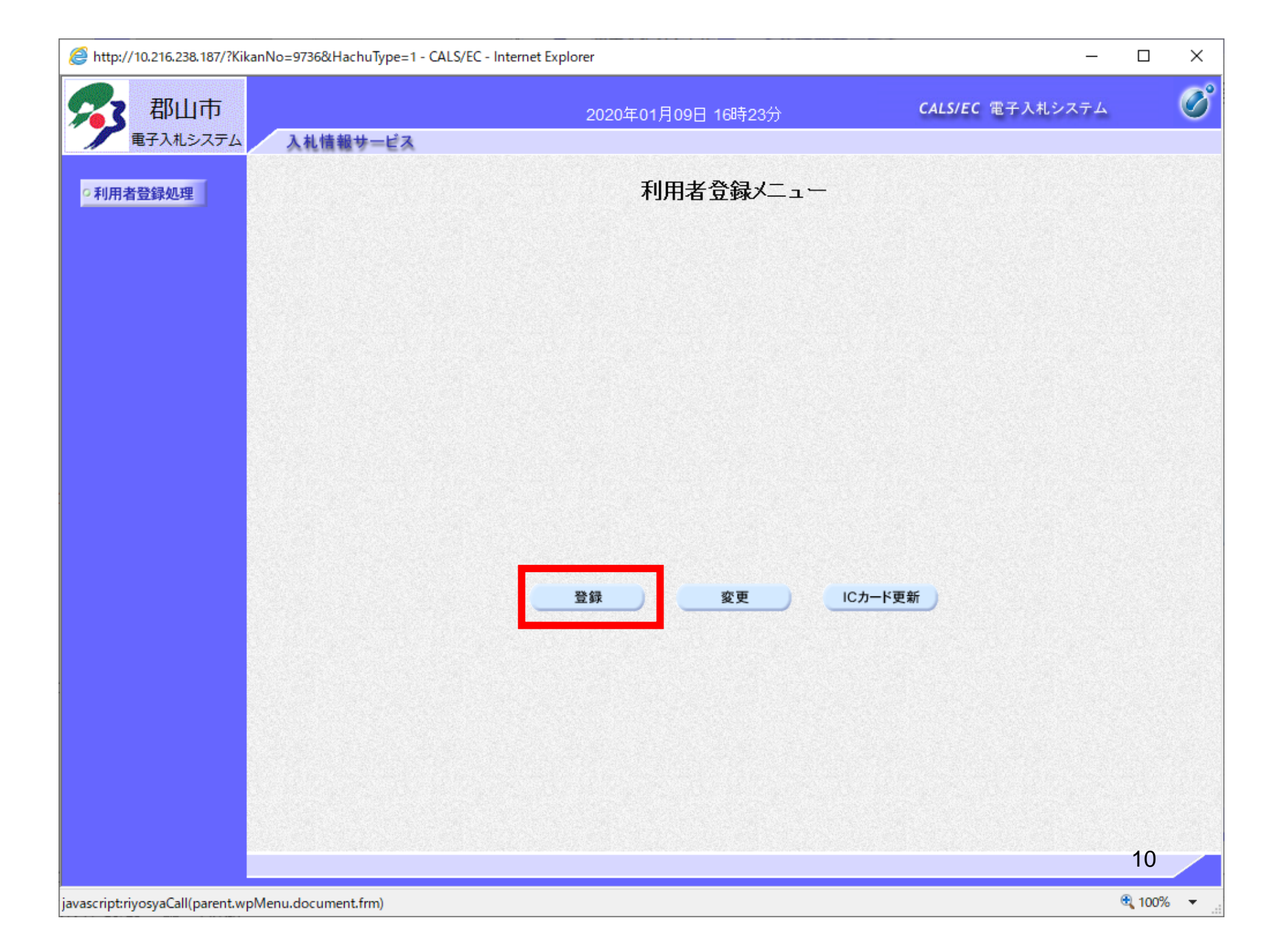

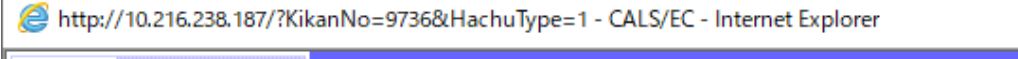

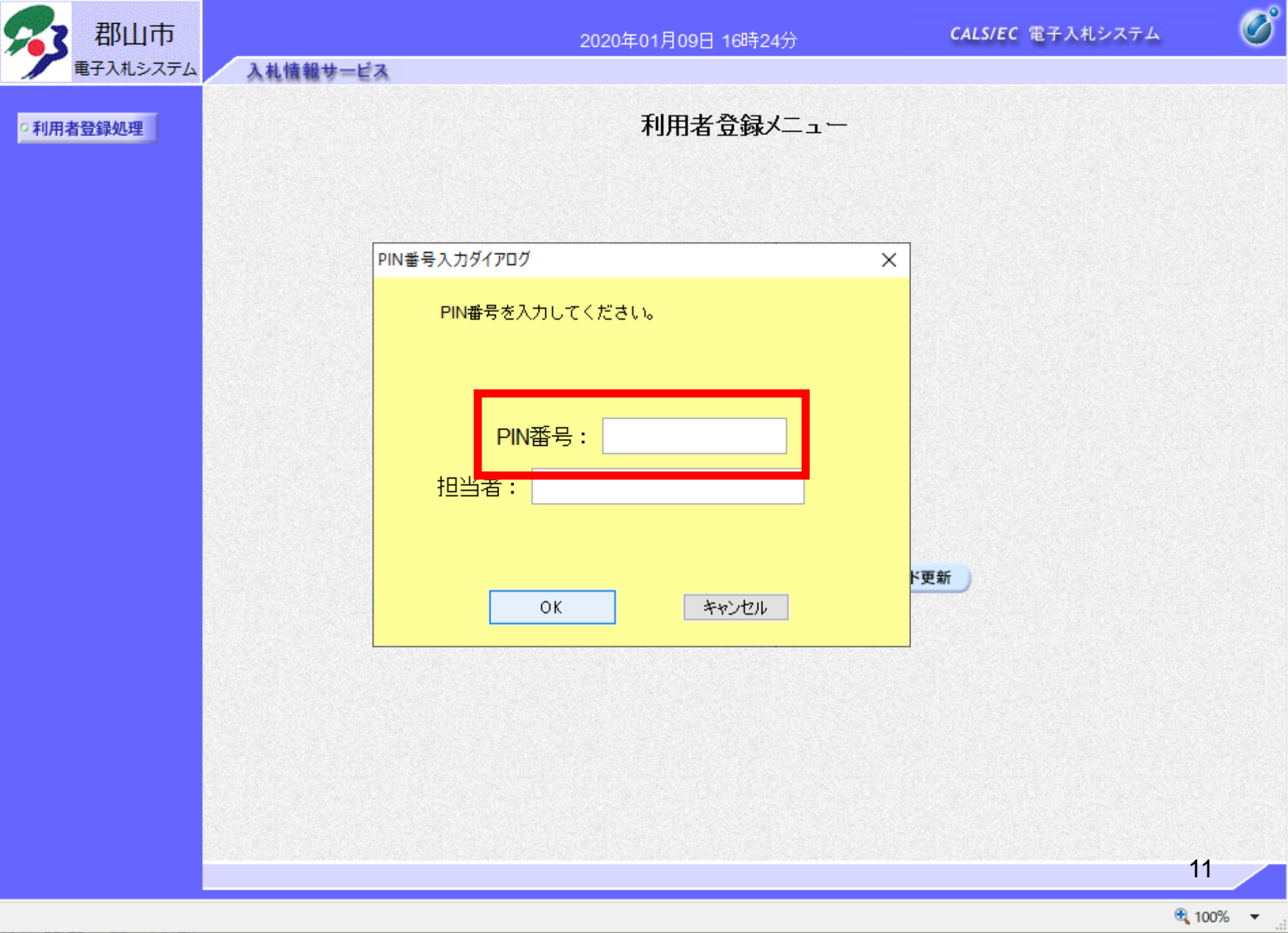

 $- \quad \square \quad \times$ 

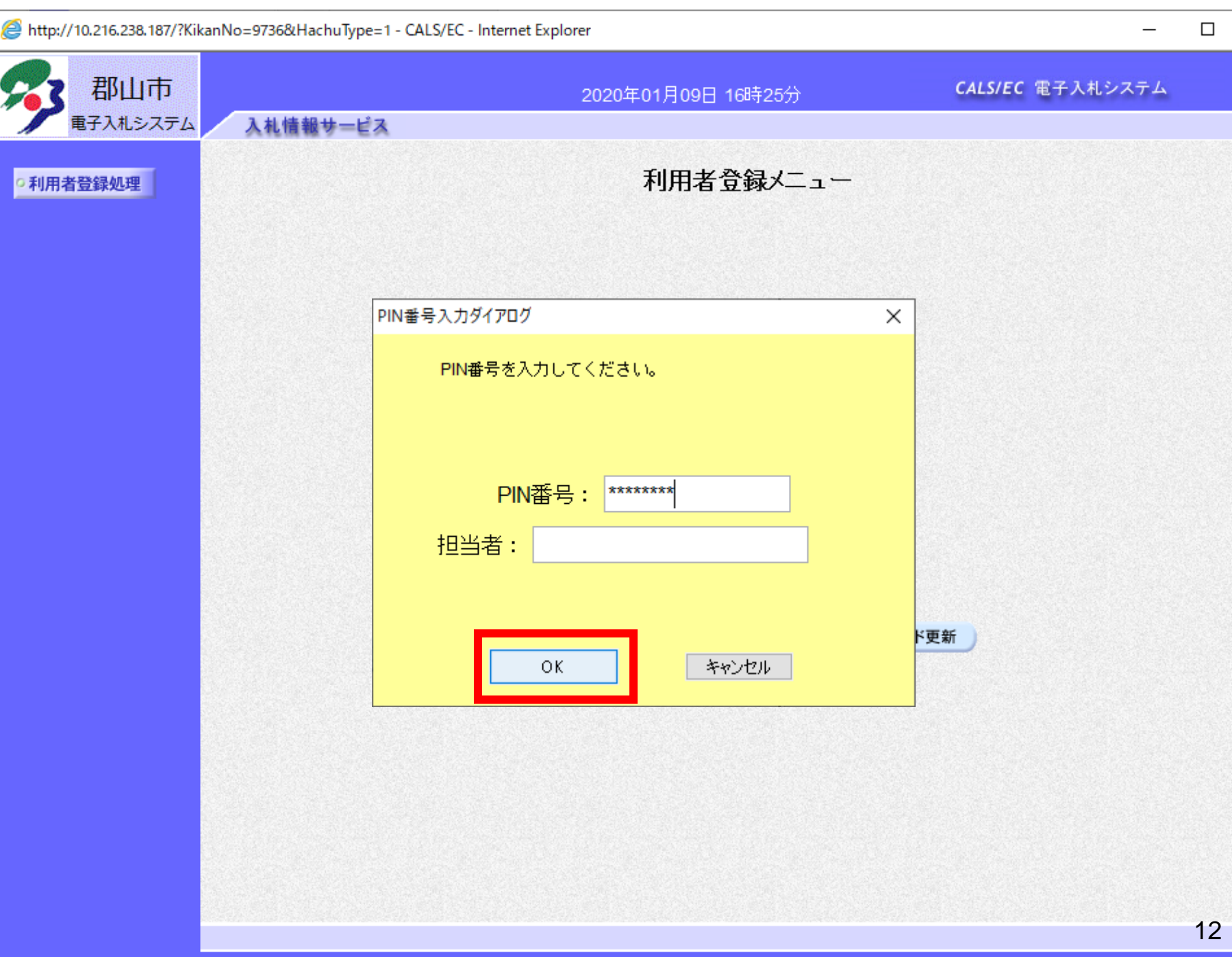

● 100% ▼

 $\Box$ 

 $\times$ 

 $\circledcirc$ 

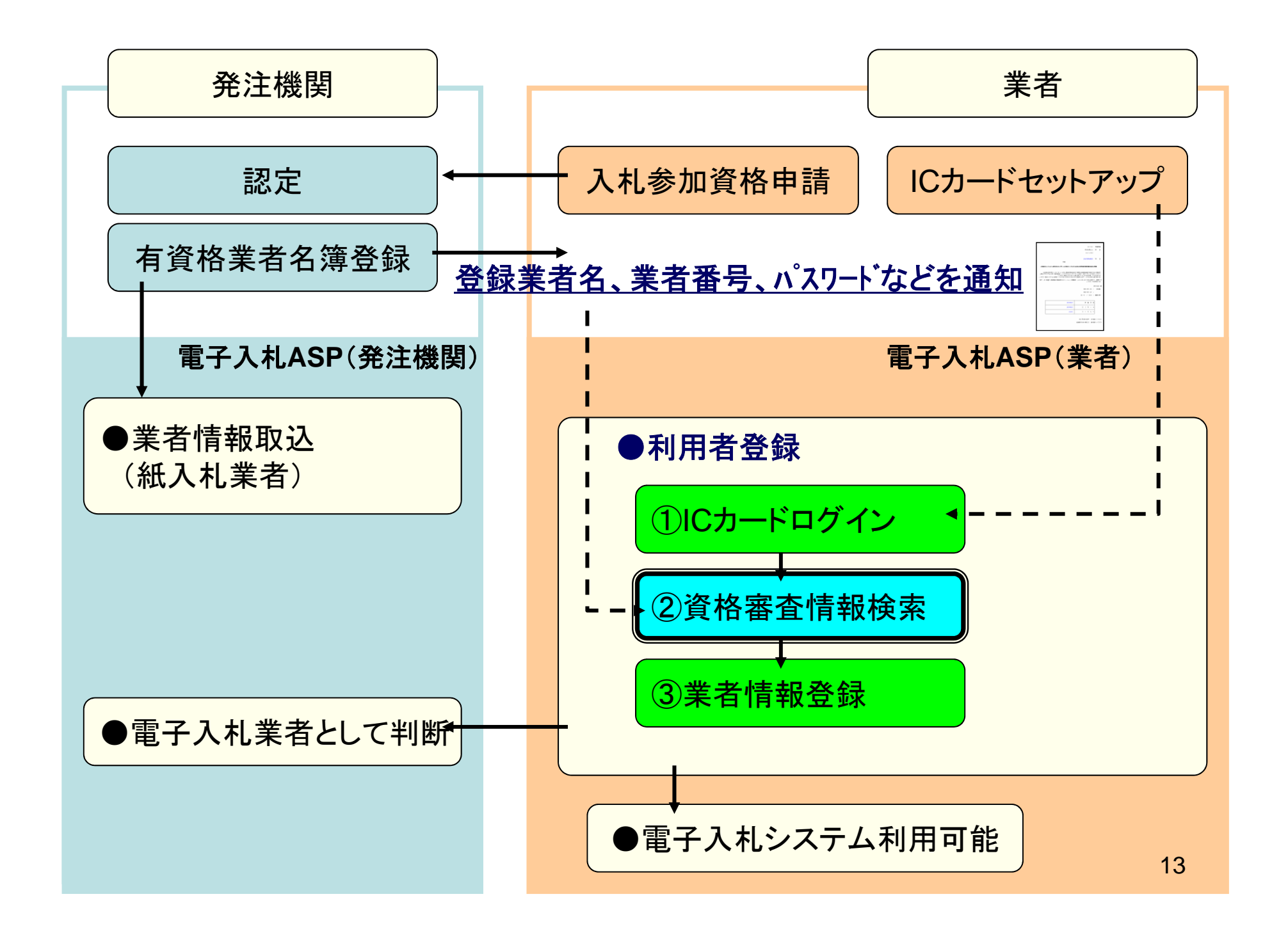

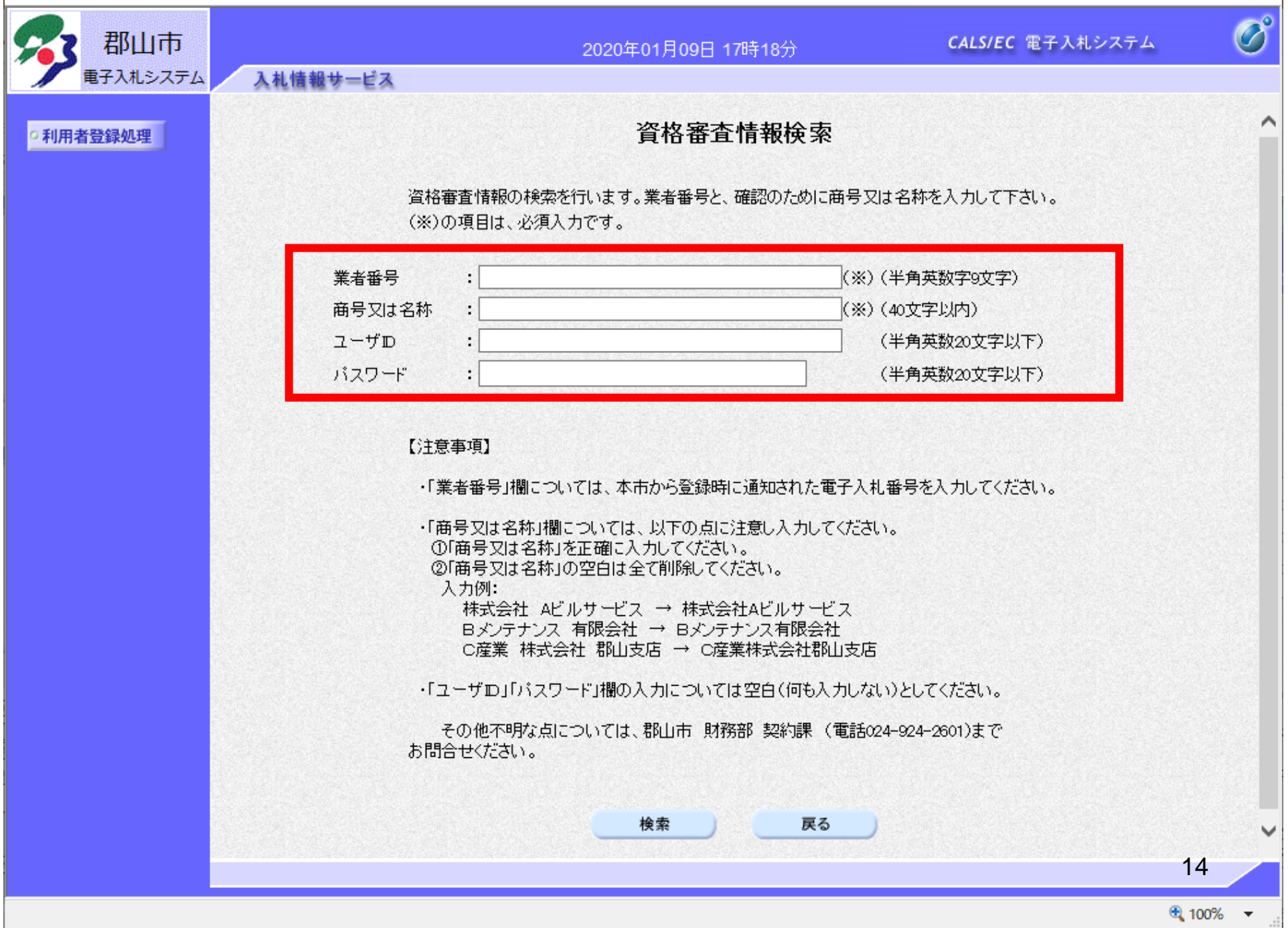

 $\hfill \square$  $\times$ 

31 郡契第 9999号 令和2年3月31日

郡山市朝日一丁目23番7号 株式会社Aビルサービス 代表取締役 朝日 太郎 様

郡山市長 品川 萬里

○○○指名競争入札参加有資格業者名簿への登録について(通知)

このことについて、下記のとおり業者番号等を登録しましたので、通知します。

記

1 有効期間 令和2年4月1日から令和3年3月31日まで

2 業者番号 【10 桁】 1 1 1 1 1 2 2 2 2 2

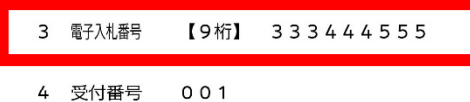

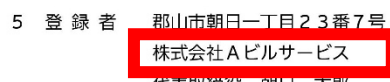

代表取締役 朝日 太郎

6 登録業種 一

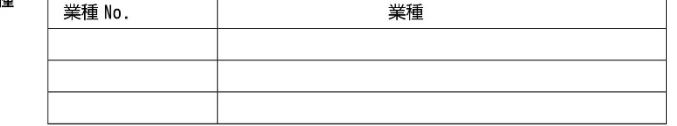

担当:郡山市財務部契約課 契約管理係(電話:024-924-2601)

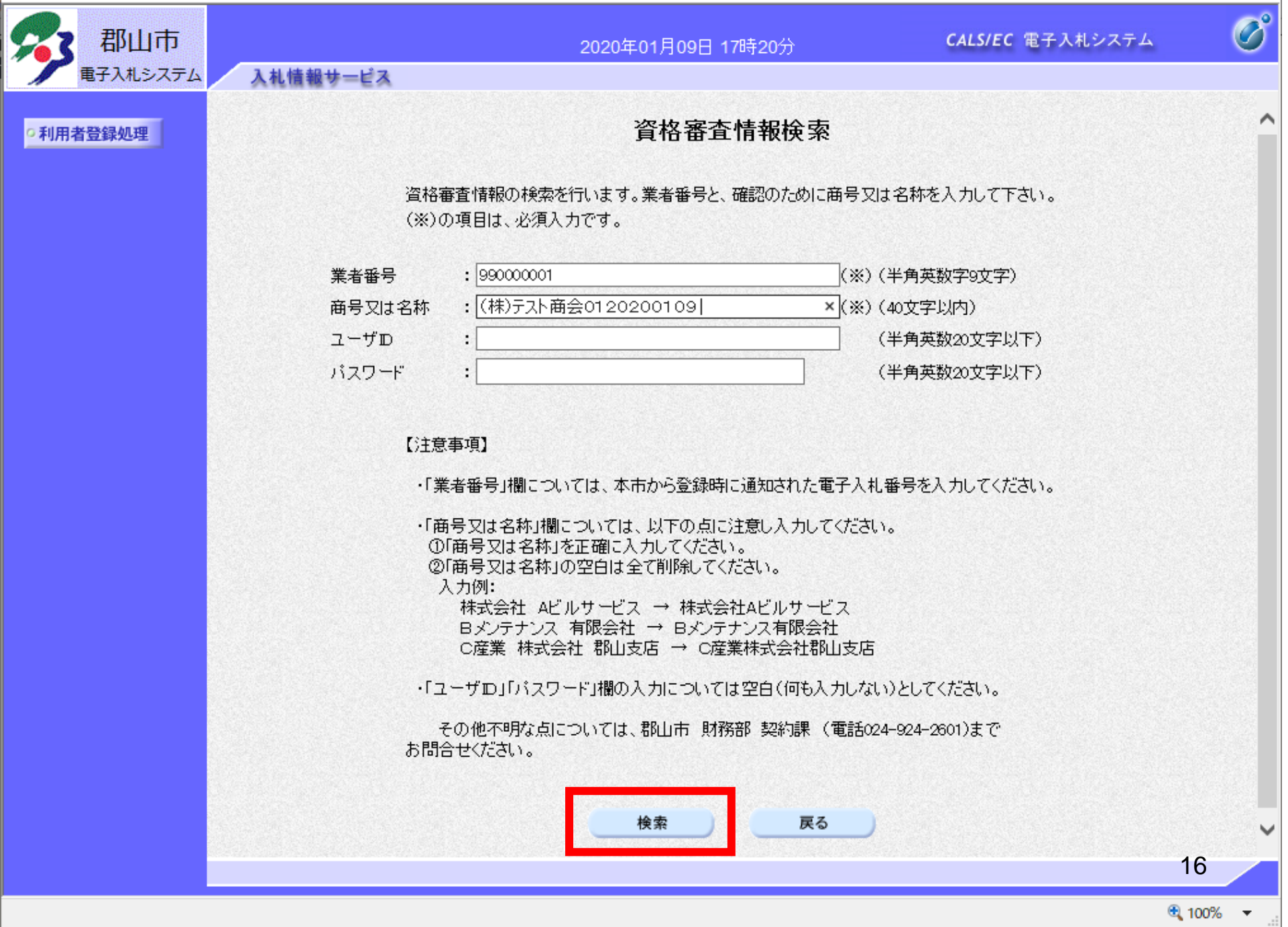

 $\hfill \square$  $\times$ 

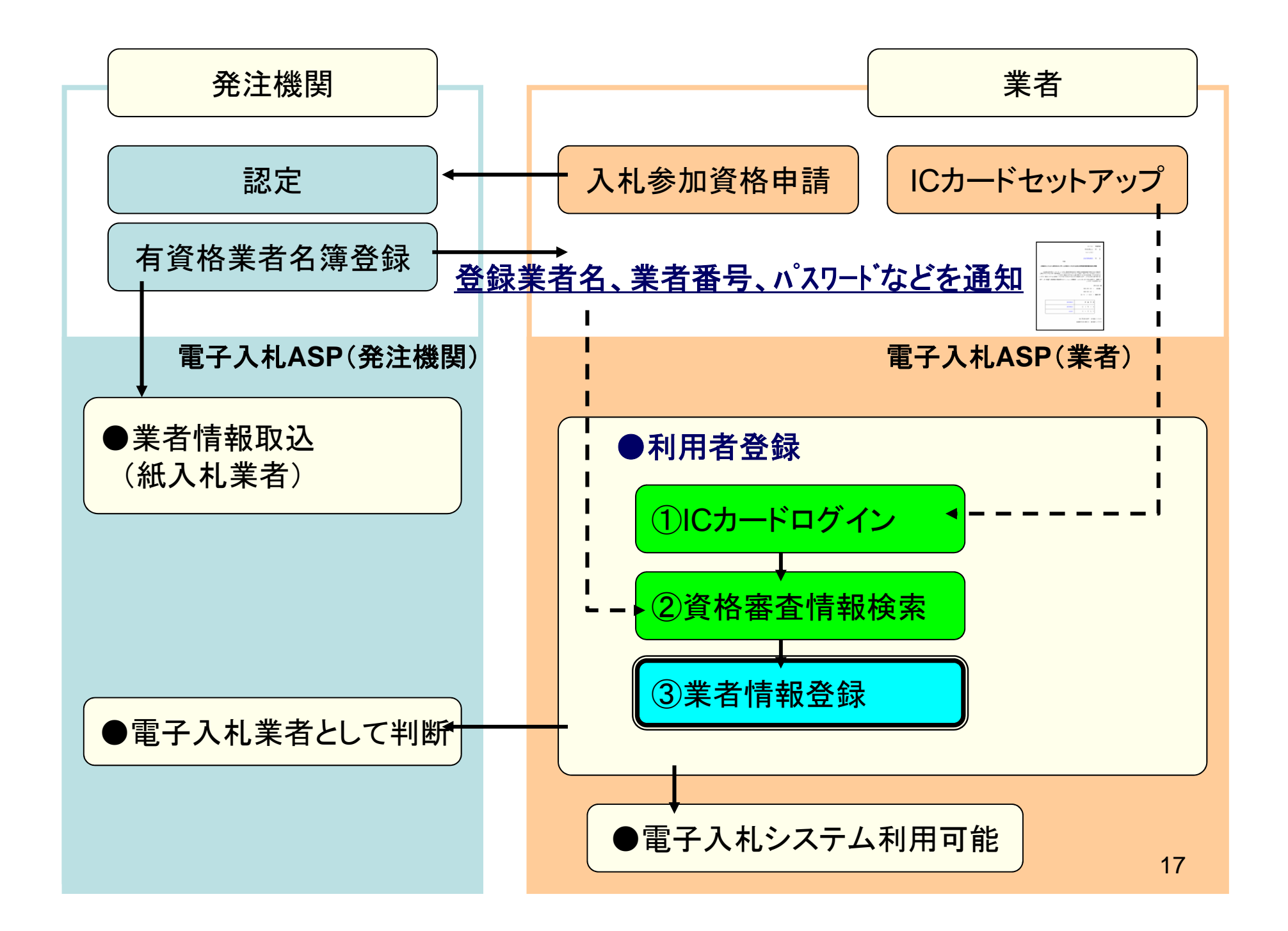

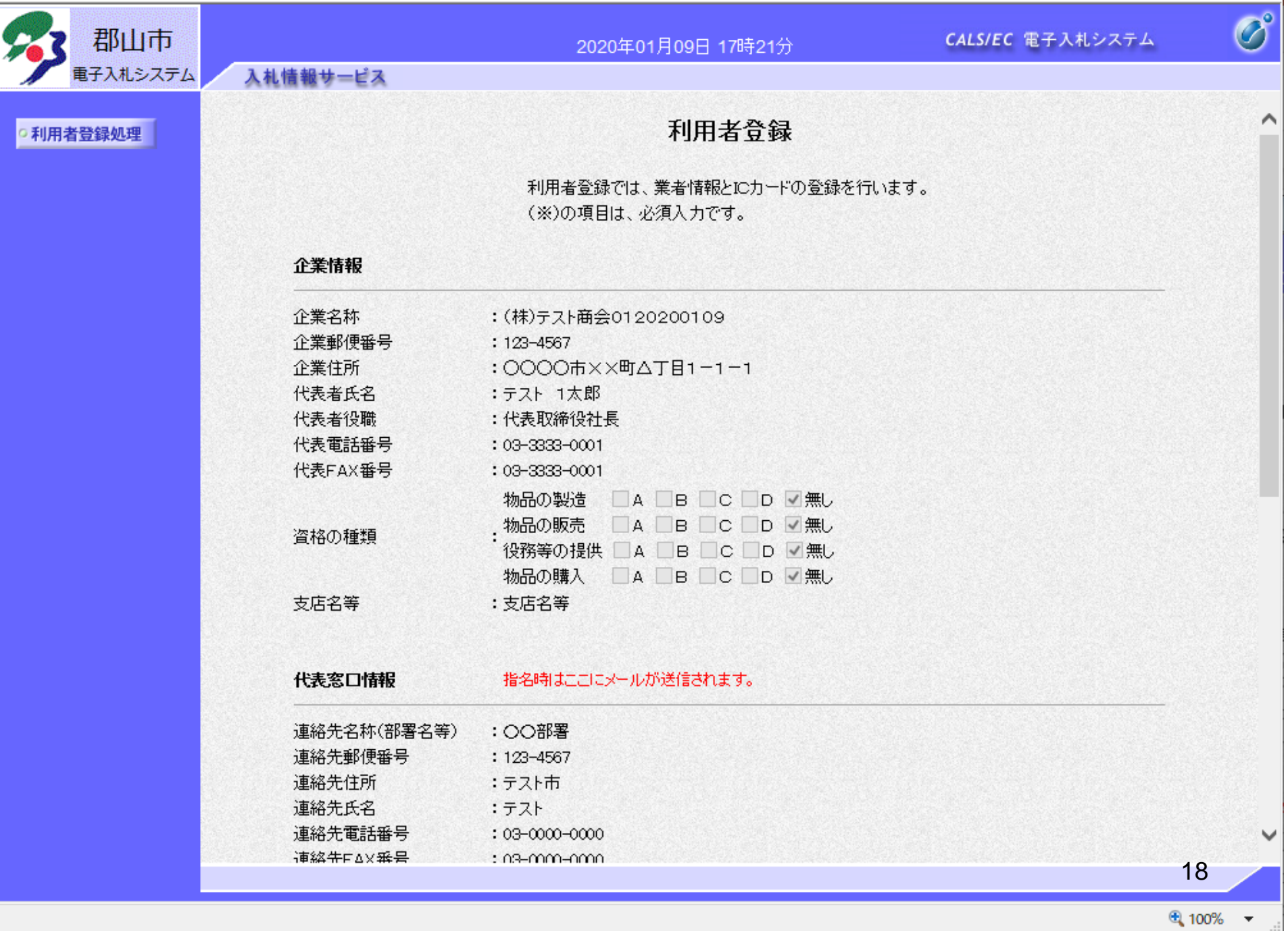

 $\Box$  $\times$ 

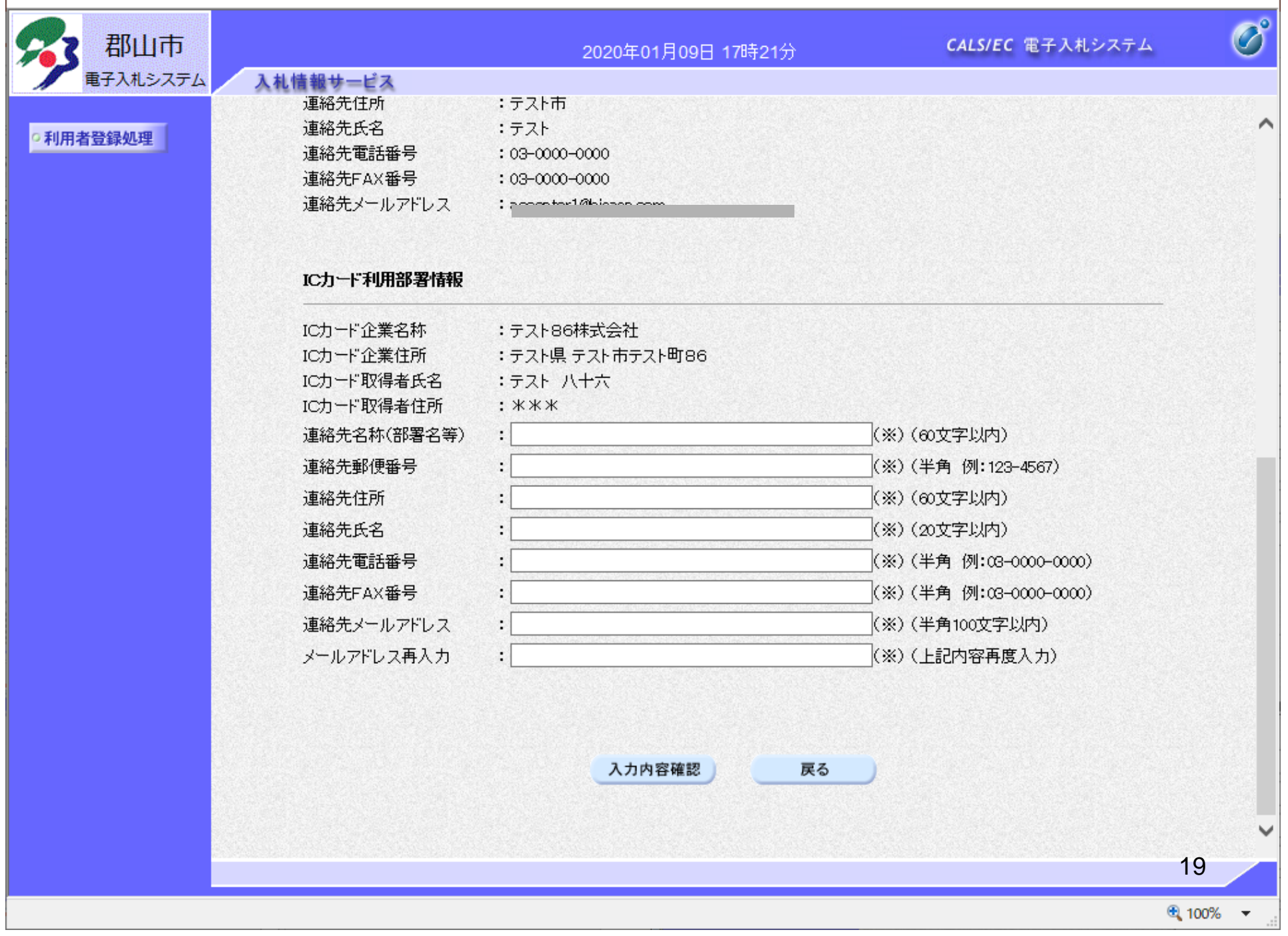

 $\Box$  $\times$ 

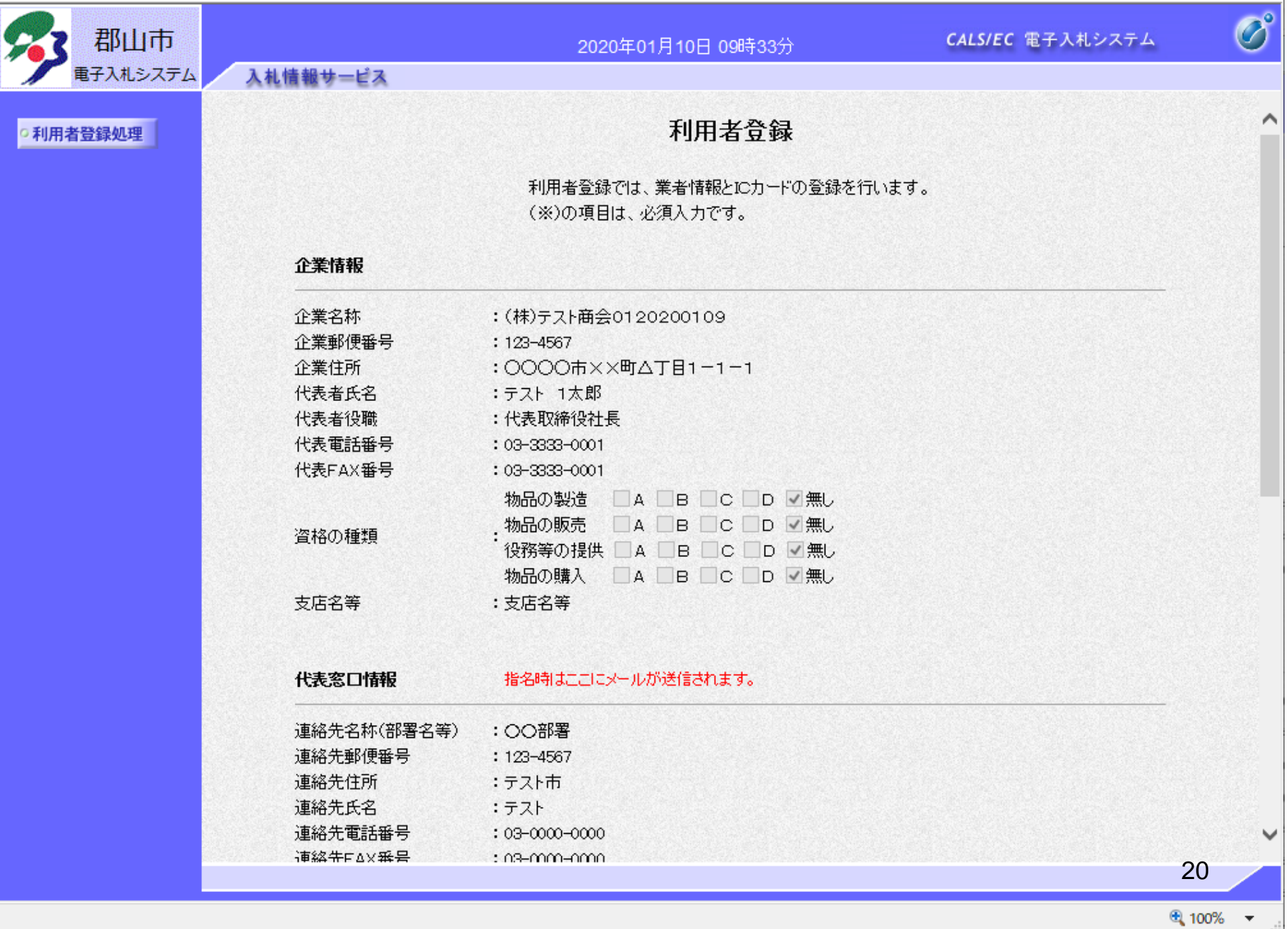

 $\overline{\phantom{0}}$ 

 $\times$ 

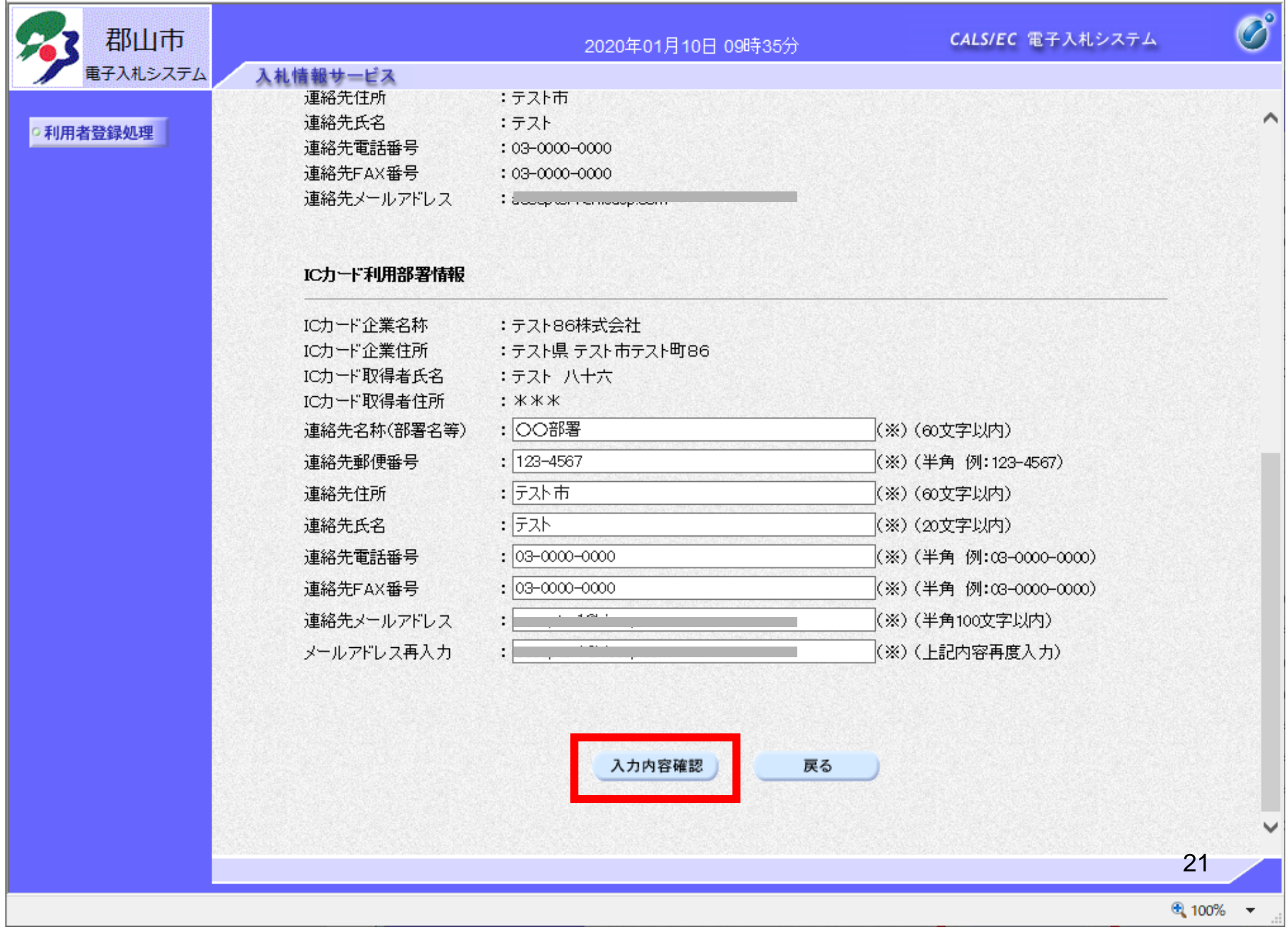

 $\hfill \square$  $\times$ 

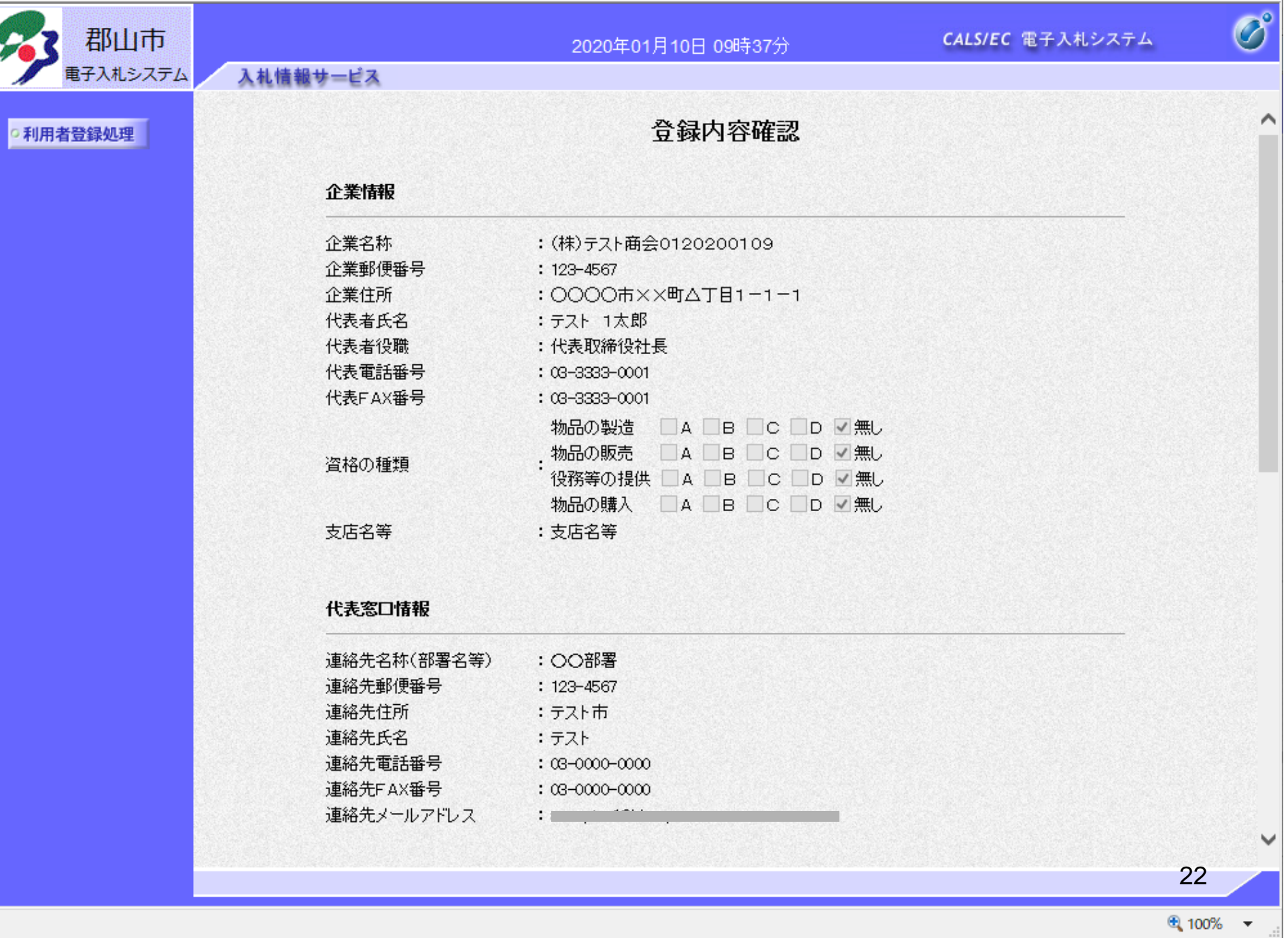

 $\Box$  $\times$ 

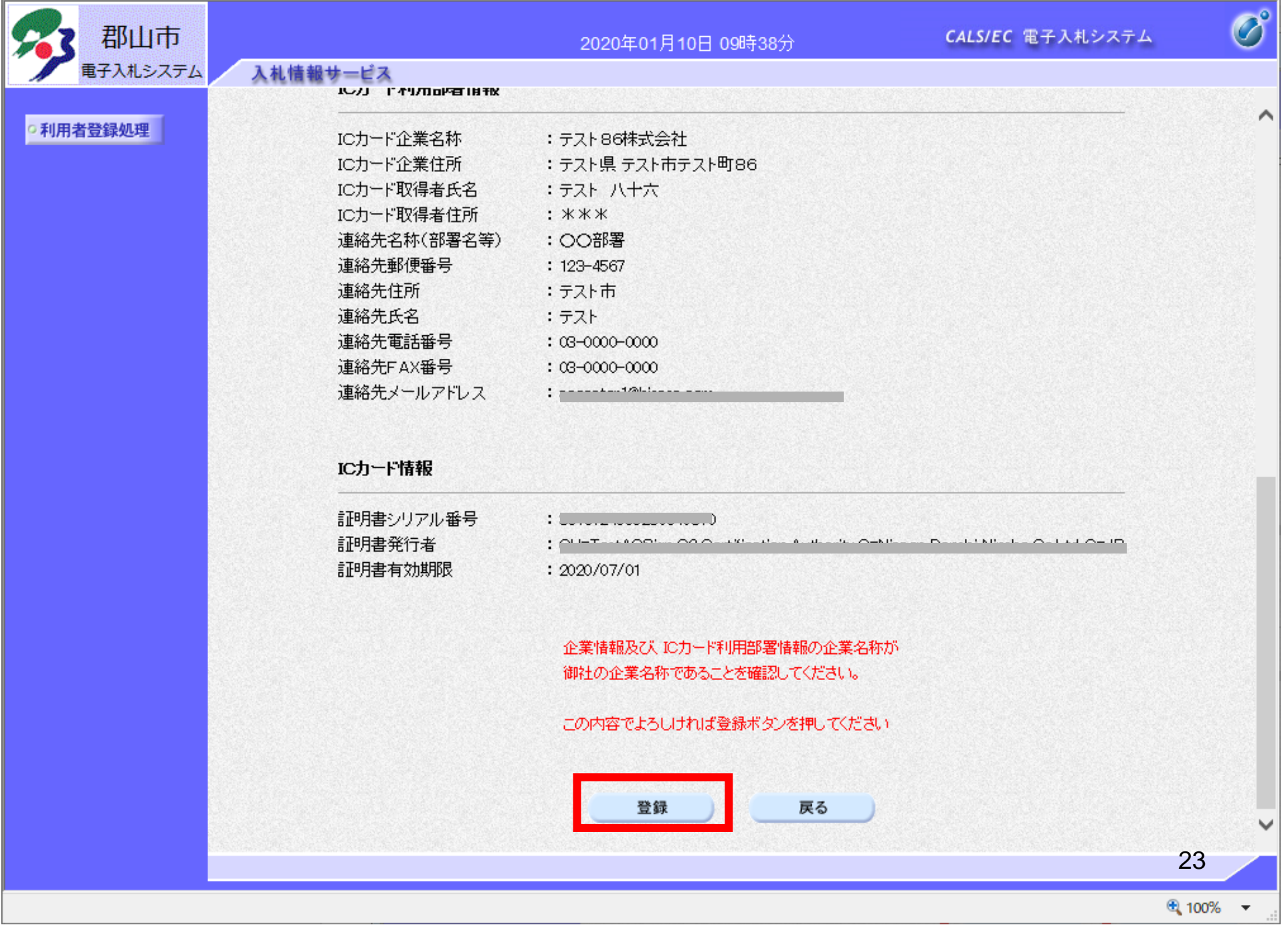

 $\hfill \square$  $\times$ 

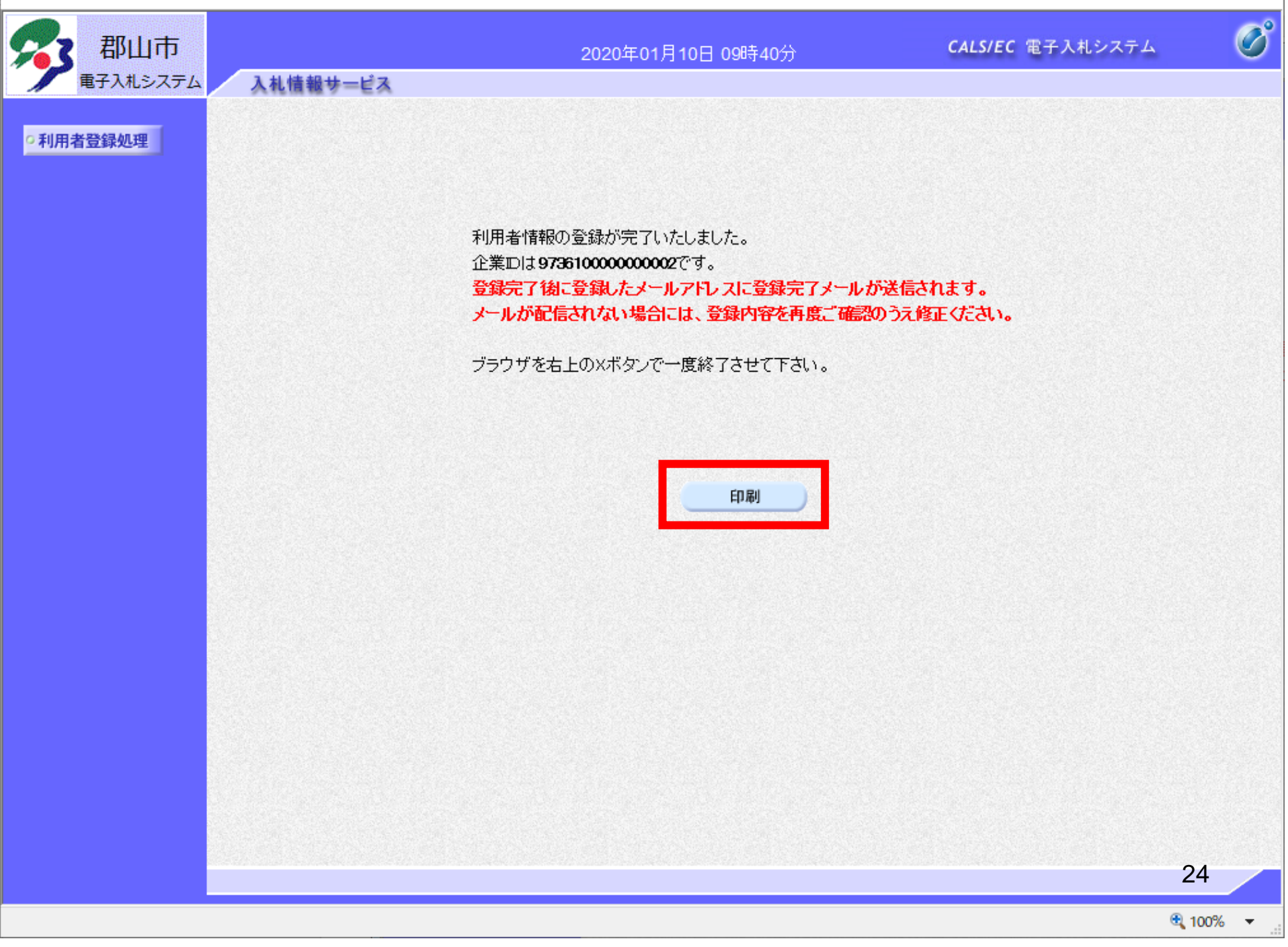

 $\equiv$ 

 $\Box$ 

 $\times$ 

http://10.216.238.187/CALS/UregAccepter/ebidmlit/jsp/common/headerMenuUAccepter.jsp - Internet Explorer

## 价太寒 ♥

## 利用者情報

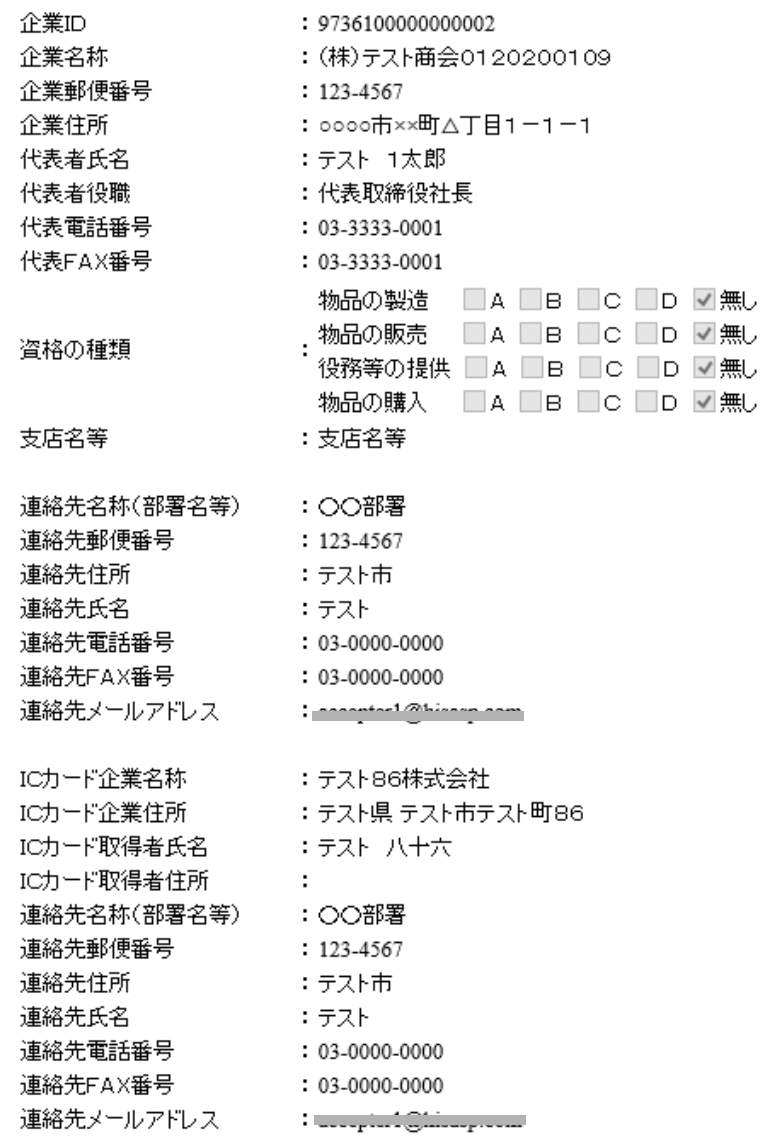